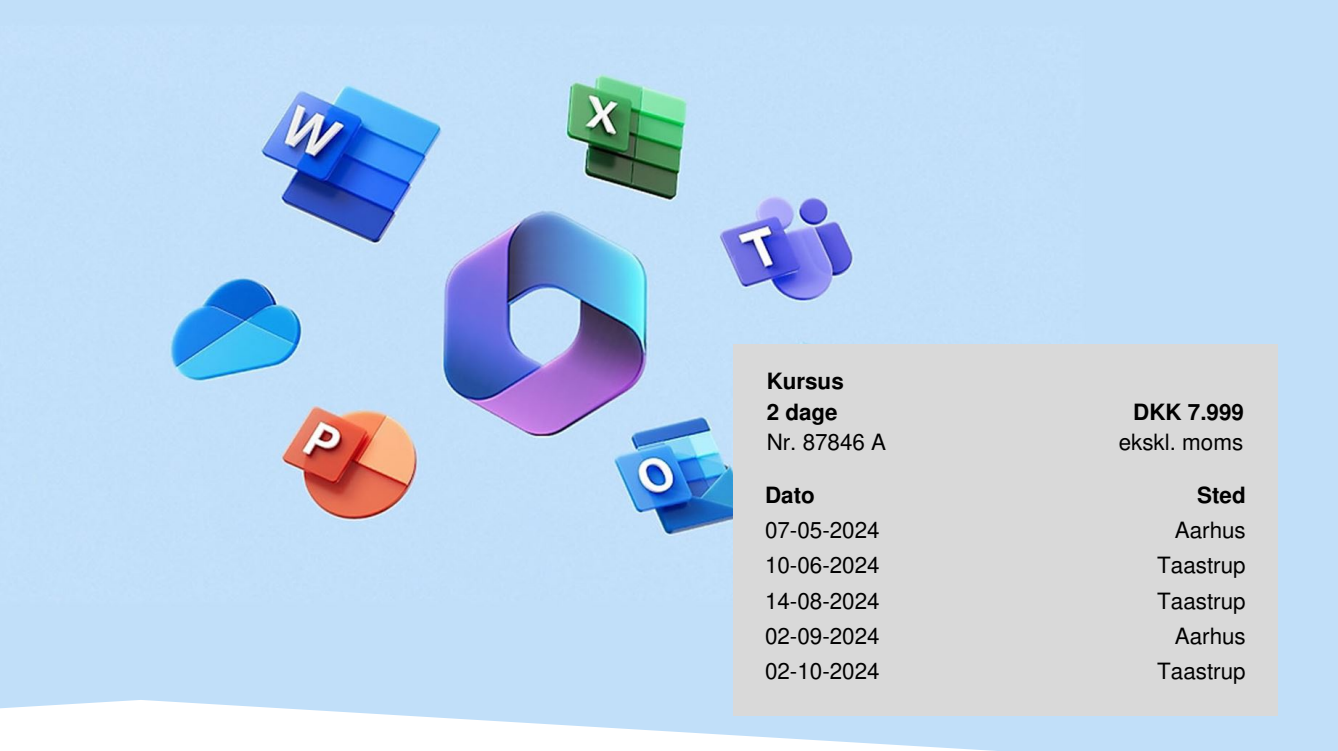

# **Digitaliser din arbejdsplads – kom godt i gang med Microsoft 365**

Microsoft 365 er din adgang til den moderne arbejdsplads. Vil du gerne vide mere om, hvordan du kan arbejde smartere og mere effektivt? Vil du være med til at skabe eller være en del af et stærkt og produktivt team, der nemt kan dele viden og informationer på tværs? Så er dette grundlæggende og grundige kursus i Microsoft 365 løsningen for dig og din virksomhed.

# **Smartere arbejde med de bedste applikationer**

Microsoft 365 er en samling af de bedste applikationer fra Microsoft, der giver dig alt, hvad du har brug for i din hverdag – personligt og til samarbejde. Du får adgang til OneDrive, Teams, Outlook, To Do, og mange flere - alt sammen i skyen, så du og dit team kan arbejde hvor som helst og når som helst.

Du får en grundlæggende forståelse for, hvad Microsoft 365 er, og hvordan du kan bruge de forskellige applikationer i sammenhæng med hinanden. Du får tips og tricks til at optimere din arbejdsproces og spare tid og ressourcer.

Microsoft 365 er ikke bare et værktøj - det er en måde at arbejde på. Det er en måde at skabe bedre resultater, bedre relationer og trivsel på.

# **Deltagerprofil**

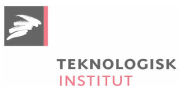

Alle, der er nye i Microsoft 365 eller som har arbejdet med det i en periode, men ikke oplever at få fuld udnyttelse af de muligheder at Microsoft 365 byder på.

Det er en forudsætning at kunne arbejde selvstændigt i Office applikationerne.

# **Udbytte**

- Du får forståelse for, hvad Microsoft 365 er, og hvordan du kan bruge de forskellige applikationer til at løse dine arbejdsopgaver.
- Du lærer at planlægge din hverdag bedre ved at håndtere mails, opgaver og tid på en smart og effektiv måde.
- Du får viden om at arbejde i skyen og have adgang til dine dokumenter fra forskellige enheder.
- Du lærer at oprette og dele filer i OneDrive, og udnytte de mange muligheder for at redigere, kommentere og samarbejde om dem med dine kolleger og kunder.
- Du lærer at kommunikere bedre med dine kolleger og kunder, både internt og eksternt, ved at vælge den rigtige platform til formålet.
- Du kan afholde bedre møder i Teams, hvor du kan skabe involvering, styre deltagere og følge op på resultaterne.
- Du lærer om effektivt samarbejde i Teams med både interne og eksterne partnere, og opbygge et godt klima som er involverende også for de, der arbejder på distancen.

# **Det får du på arrangementet**

- Kursusbevis
- Erfaren underviser
- Maks. 10 deltagere
- Fuld forplejning
- Gratis parkering
- Materiale på dansk
- Undervisning på dansk
- Computer stilles til rådighed

# **Indhold**

### **Outlook**

### **Mail**

- Personlig tilpasning af egen Outlook
- Forslag til en mappestruktur der virker
- Brug af genvejstaster og omtale  $@$  i mail
- Korrekt brug af Emnelinje, Til, Cc og Bcc
- Prioriter mail med Opfølgningsflag, både modtaget og sendte mails
- Kategorier
- Arkivering af mails
- Hurtig Trin
- Regler
- Søgning og Søgemapper

#### **Kalender**

- Tilpasning af egen Kalender
- Oprette, redigere og slette aftaler
- Tildele tilladelser til andre
- Tilføje og arbejde med andres kalender
- Optaget og ledig tid, samt planlægningsassistenten
- Mødesvar på mødeindkaldelse

# **To Do**

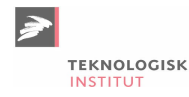

#### **Opgaver**

- Opret mindre opgaver i Listen over daglige opgaver
- Opret større opgaver i Opgaver
- Se alle opgaver i Listen over daglige opgaver, herunder også mails med flagmarkering
- Opret Outlook opgaver i OneNote
- Intro til Planner
- Se alle dine opgaver i To Do app

# **OneDrive**

#### **Hvad er Microsoft 365**

- Microsoft Edge log-in
- Office.com
- Præsentation af de forskellige apps
- Hvilke apps benyttes til hvilke opgaver
- Muligheder for samarbejde
- Adgang via mobilapp
- Hvad er OneDrive:
- Overblik over hvor dokumenter lagres i office.com
- OneDrive navigation i office.com
- Søg og filtrer
- Hvordan virker synkronisering
- Kontrol og opsætning af synkronisering
- Synkronisering af filer og Sikkerhedskopi af Skrivebord, Dokumenter, Billeder
- Personligt arbejde med egne filer i OneDrive:
- Oprette filstruktur
- Oprette, gemme, rediger, slette og gendanne dokumenter

#### **Samarbejde med andre via OneDrive**

- Deling af filer via Outlook, Office.com og Office applikationer
- Rettigheder læse-, eller redigeringsrettigheder
- Samtidig redigering registrer ændringer, kommentar og brug af  $@$  og versionsstyring
- Overblik over hvad du har delt og hvad der er delt med dig
- Overblik over samarbejde under møder
- Stop deling

# **Teams opbygning**

#### **Teams struktur**

- Hvad er Teams
- Personlige indstillinger og tilpasninger for Teams applikationen
- Brug af kanaler Standard, Privat og Delt
- Rettigheder
- Slette og gendanne Kanaler

#### **Filhåndtering**

- Oprette filstruktur
- Oprette dokumenter
- Samarbejde i dokumenter, herunder Gennemse ændringer
- Slette og gendanne dokumenter
- Versionshistorik

#### **Kommunikation via Indlæg**

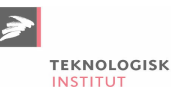

- Oprette, formatere, indhold og redigere Indlæg
- Tagging
- Reaktioner og svar
- Søgning

#### **Øvrige applikationer**

- En kort intro til de mest anvendte applikationer i Teams fx: Planner, Lists og Whiteboard
- Hvilke applikationer benyttes til hvilke opgaver
- Hvordan tilføjes applikation til en Kanal?

# **Teams Chat/Onlinemøder**

#### **Kommunikation**

- Lukket kommunikation vs. Åben kommunikation
- Mail versus Teams kommunikation

#### **Chat**

- 1 til 1 eller gruppechat
- Muligheder under chat formatering, reaktioner, opkald, deling af skræm, øvrige muligheder
- Indstillinger for chat
- Fastgør, Åbn i nyt vindue, slet, forlad, notifikationer
- Søg i chat

# **Det gode online møde**

#### **Før**

- Indkaldelse via Teams eller Outlook og hvad er forskellen
- Indstillinger for mødet
- Forberedelse inden mødet Agenda ved brug af Loop, afstemning, private rum, whiteboard tavle
- Kamera og mikrofon
- Indstillinger baggrundseffekter og galleri

#### **Under**

- Enhedsindstillinger Kamera og mikrofon
- Brug af chat
- Håndsoprækning og reaktioner
- Hurtig måling/rating
- Brug af deltagerliste
- Deling af skærm, Excel live og PowerPoint live
- Brug af private rum

#### **Efter**

- Fra agenda til mødereferat og opgavefordeling
- Brug af OneNote
- Brug af Loop
- Deltag i møder fra mobile enheder

### **Apps**

#### **På mobile enheder**

- Outlook
- To Do

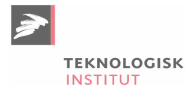

- OneNote
- Teams

# **Form**

Kurset består af en blanding af teori og praksis, hvor du får mulighed for at afprøve de forskellige funktioner i Microsoft 365. Du vil få feedback og tips fra en erfaren underviser, der vil guide dig gennem kurset.

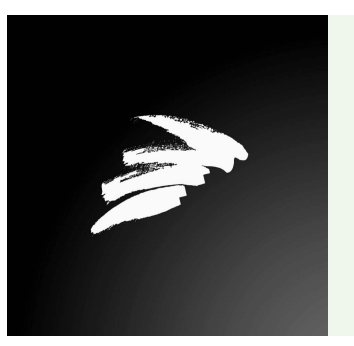

### UNDERVISER

Undervisningen varetages af en erfaren underviser fra Teknologisk Instituts netværk bestående af branchens dygtigste undervisere.

# **Har du faglige spørgsmål så kontakt**

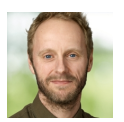

Christian Ravn Agergaard Pedersen +45 72202447 [crpe@teknologisk.dk](mailto:crpe@teknologisk.dk)